Министерство науки и высшего образования Российской Федерации

Федеральное государственное бюджетное образовательное учреждение высшего образования «Комсомольский-на-Амуре государственный университет»

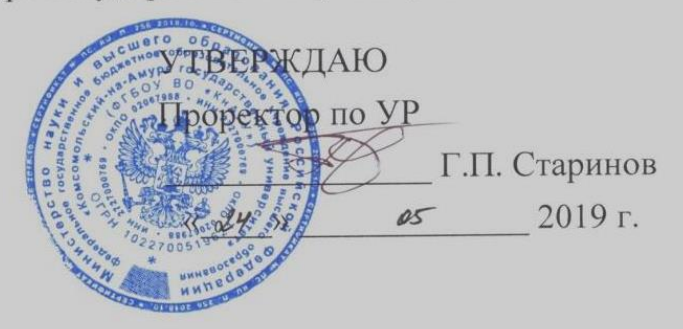

# РАБОЧАЯ ПРОГРАММА ДИСЦИПЛИНЫ

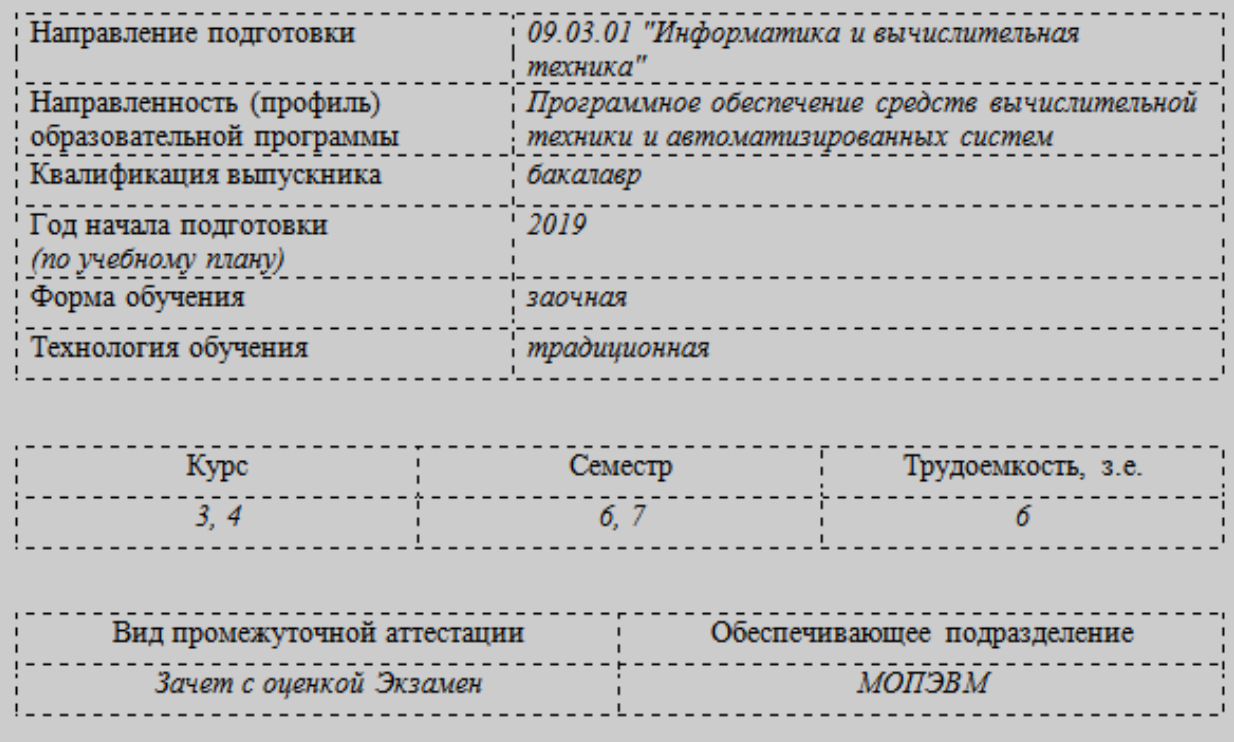

### Сети и телекоммуникации

Комсомольск-на-Амуре 2019

С.Ю. Александров Разработчик рабочей программы  $20/\sqrt{g}$  r. старший преподаватель  $15$  $\rightarrow$ СОГЛАСОВАНО И.А. Романовская Директор библиотеки  $20/\sqrt{9}$  r.  $\n *o*$  $dd \rightarrow$ В.А. Тихомиров Заведующий кафедрой  $20/9$  r. (выпускающей) «МОПЭВМ»  $\mathscr{O}^{\mathsf{t}}$ Я. Ю. Григорьев Декан факультета компьютерных  $20/9$   $\Gamma$ . технологий  $\mathscr{D}^ \alpha$ Е.Е. Поздеева Начальник учебно-методического  $\mathcal{D}$ 2019 г. управления  $\langle\langle 23 \rangle$ 

# 1 Обшие положения

Рабочая программа дисциплины «Сети и телекоммуникации» составлена в соответствии с требованиями федерального государственного образовательного стандарта, утвержденного приказом Министерства образования и науки Российской Федерации №929 19.09.2017, и основной профессиональной образовательной программы подготовки «Программное обеспечение средств вычислительной техники и автоматизированных систем» по направлению 09.03.01 "Информатика и вычислительная техника".

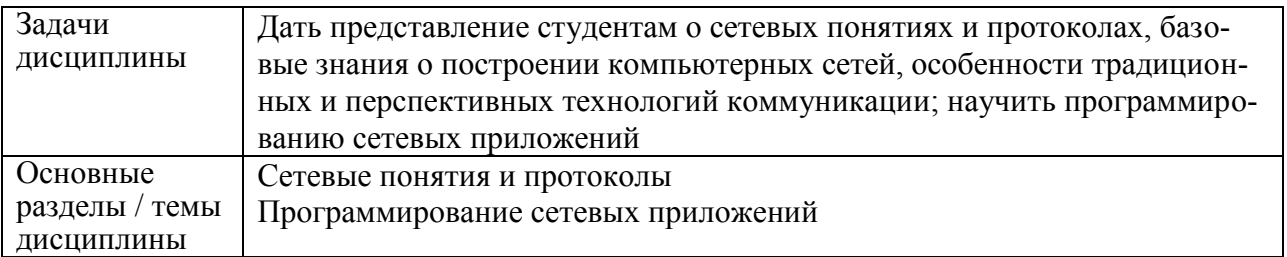

# 2 Перечень планируемых результатов обучения по дисциплине (модулю), соотнесенных с индикаторами достижения компетенций

Процесс изучения дисциплины «Сети и телекоммуникации» направлен на формирование следующих компетенций в соответствии с ФГОС ВО и основной образовательной программой (таблица 1):

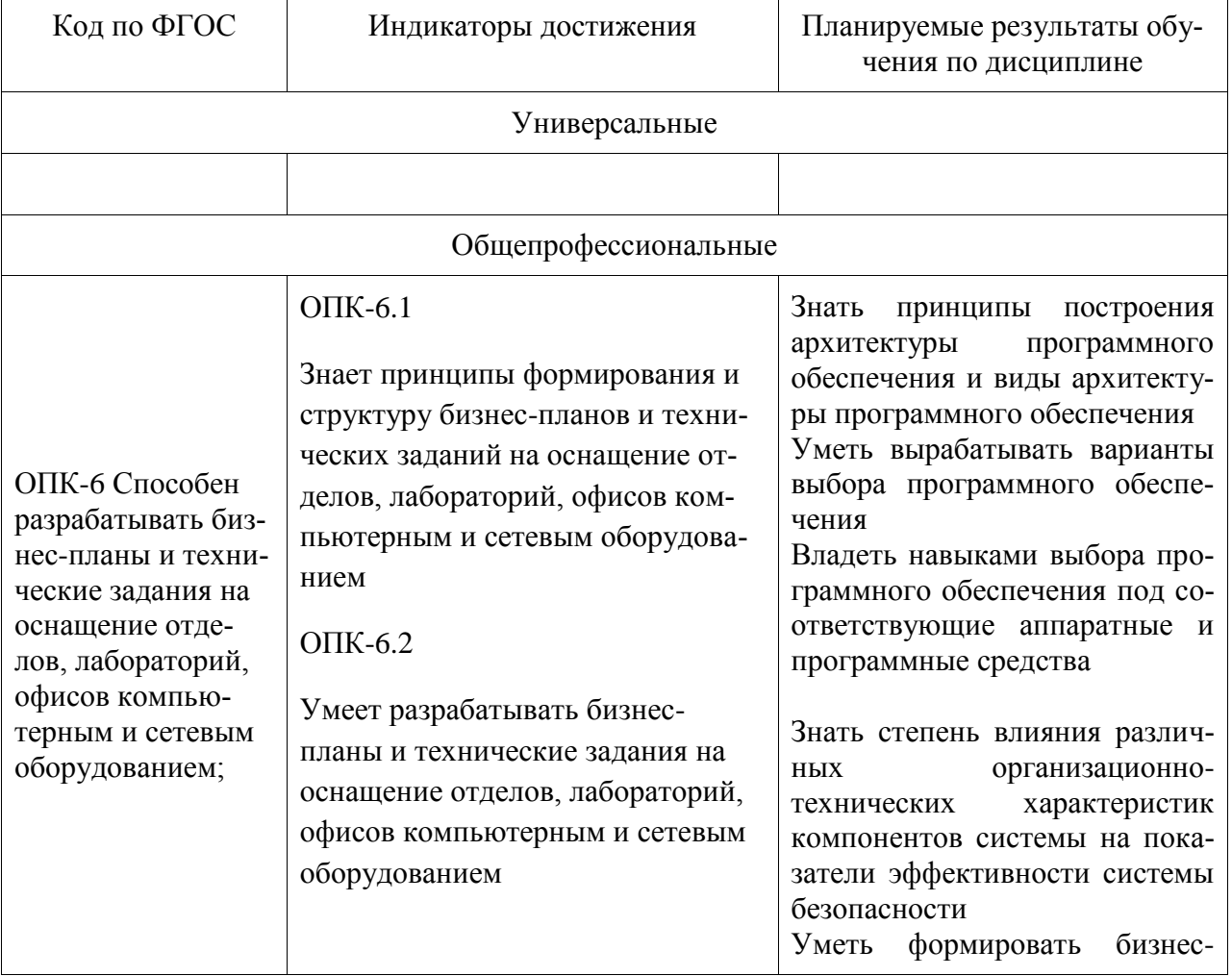

Таблица 1 - Компетенции и индикаторы их достижения

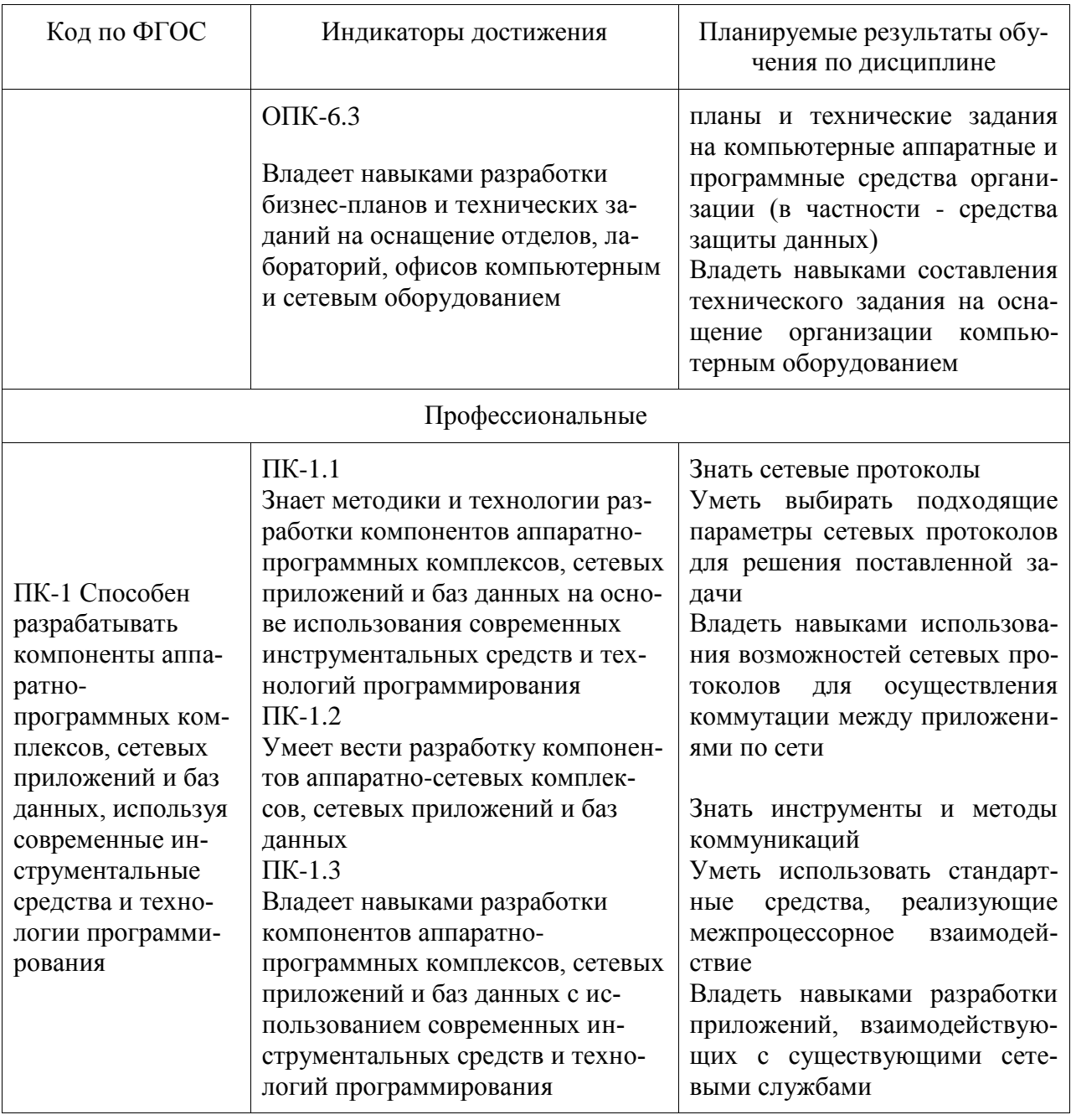

### 3 Место дисциплины (модуля) в структуре образовательной программы

Дисциплина «Сети и телекоммуникации» изучается на 3 и 4 курсах в 6 и 7 семестрах.

Дисциплина входит в состав блока 1 «Дисциплины (модули)» и относится к обязательной части.

Для освоения дисциплины необходимы знания, умения, навыки и (или) опыт практической деятельности, сформированные в процессе изучения дисциплин / практик: «Экономика», «Организационное и правовое обеспечение информационных систем», «Инструменты подготовки ресурсов приложений», «Программирование на языке высокого уровня», «Учебная практика (ознакомительная практика)», «Компоненты операционных систем».

Знания, умения и навыки, сформированные при изучении дисциплины «Сети и телекоммуникации», будут востребованы при изучении последующих дисциплин: «Производственная практика (технологическая (проектно-технологическая) практика) 6 семестр», «Проектирование баз данных», «Технологии разработки программного обеспечения // Технология коллективной разработки программного обеспечения», «Логическое программирование», «Проектирование программных средств», «Параллельное программирование», «Компьютерная графика», «Программирование мобильных устройств», «Программирование в 1С», «Разработка интерфейса пользователя // Человеко-машинное взаимодействие», «Технологии разработки сайтов», «Комплексный проект», «Производственная практика (преддипломная практика)».

### **4 Объем дисциплины (модуля) в зачетных единицах с указанием количества академических часов, выделенных на контактную работу обучающихся с преподавателем (по видам учебных занятий) и на самостоятельную работу обучающихся**

Общая трудоемкость (объем) дисциплины составляет 6 з.е., 216 акад. час. Распределение объема дисциплины (модуля) по видам учебных занятий представлено в таблице 2.

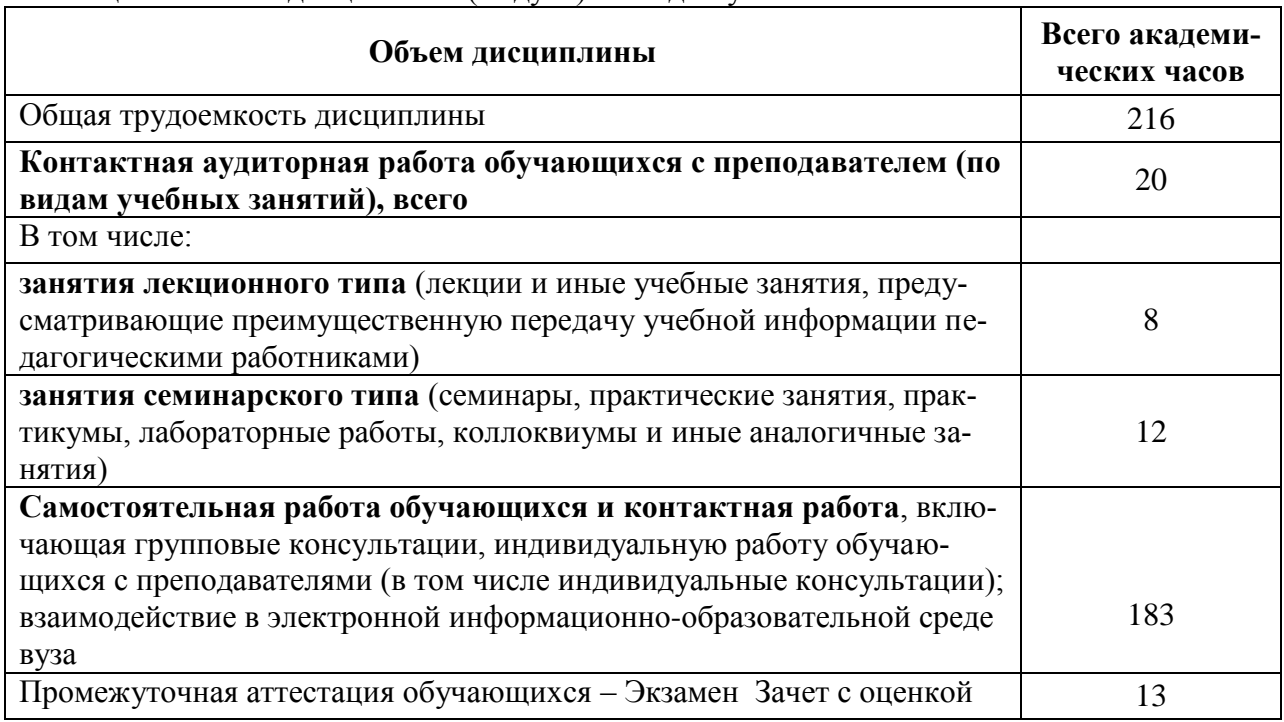

Таблица 2 – Объем дисциплины (модуля) по видам учебных занятий

#### **5 Содержание дисциплины (модуля), структурированное по темам (разделам) с указанием отведенного на них количества академических часов и видов учебной работы**

Таблица 3 – Структура и содержание дисциплины (модуля)

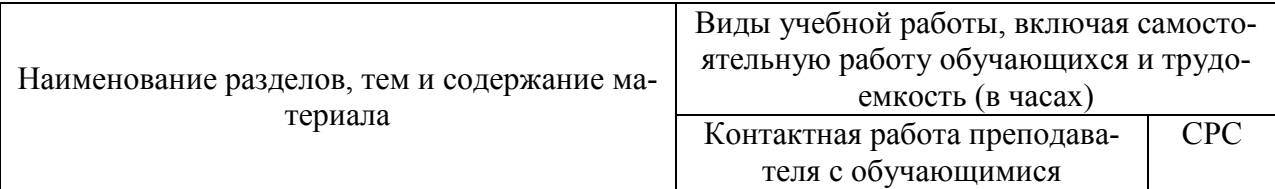

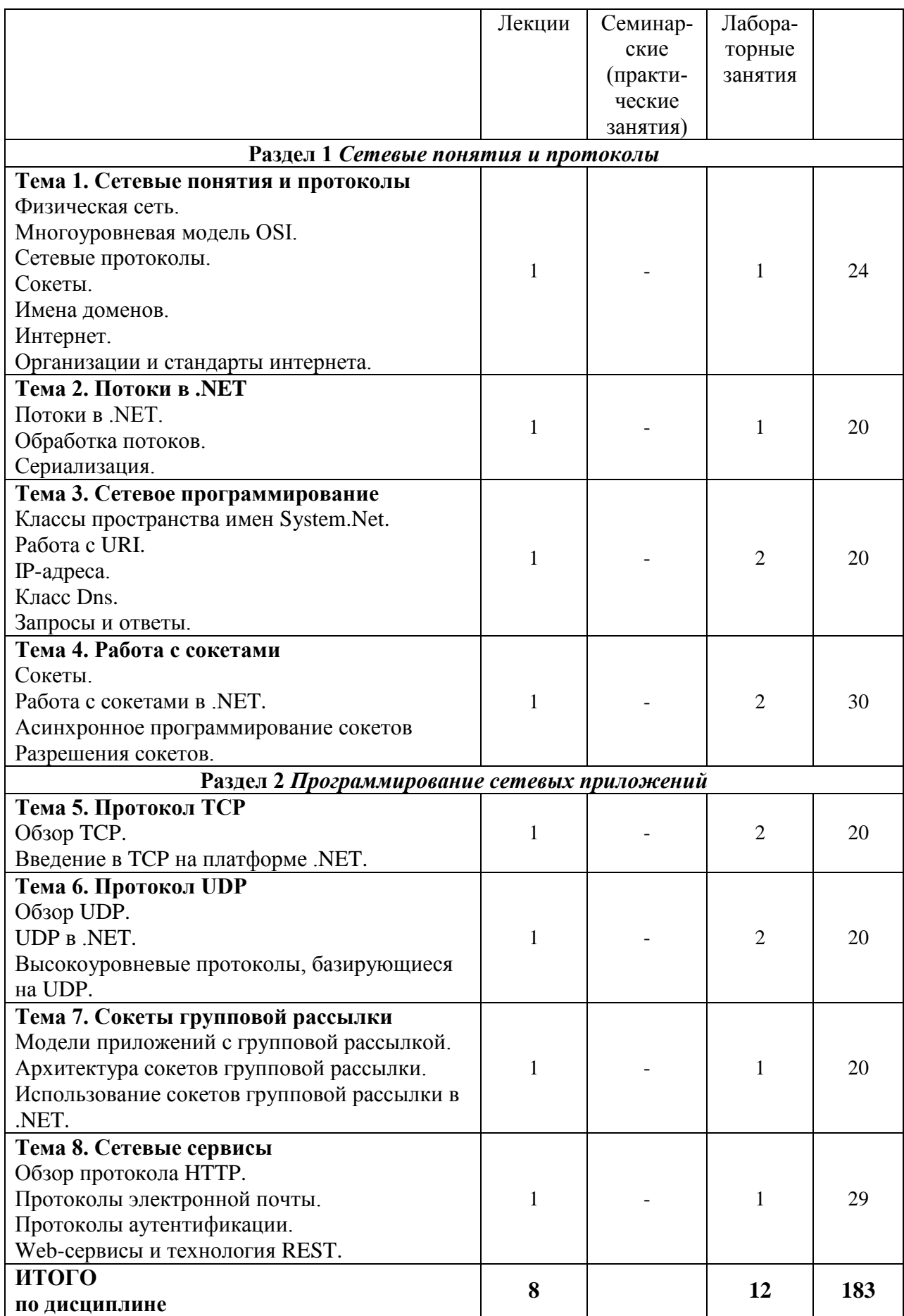

# **6 Внеаудиторная самостоятельная работа обучающихся по дисциплине (модулю)**

При планировании самостоятельной работы студенту рекомендуется руководствоваться следующим распределением часов на самостоятельную работу (таблица 4):

| Tuomingu T Chomong yomoo puonpogononno tuoob nu cumoofonfombit jio puoof |                  |
|--------------------------------------------------------------------------|------------------|
| Компоненты самостоятельной работы                                        | Количество часов |
| Изучение теоретических разделов дисциплины                               |                  |
| Подготовка к занятиям семинарского типа                                  |                  |
| Подготовка и оформление                                                  | 36               |
| Контрольная работа, Контрольная работа                                   |                  |
|                                                                          | 183              |

Таблица 4 – Рекомендуемое распределение часов на самостоятельную работу

# **7 Оценочные средства для проведения текущего контроля и промежуточной аттестации обучающихся по дисциплине (модулю)**

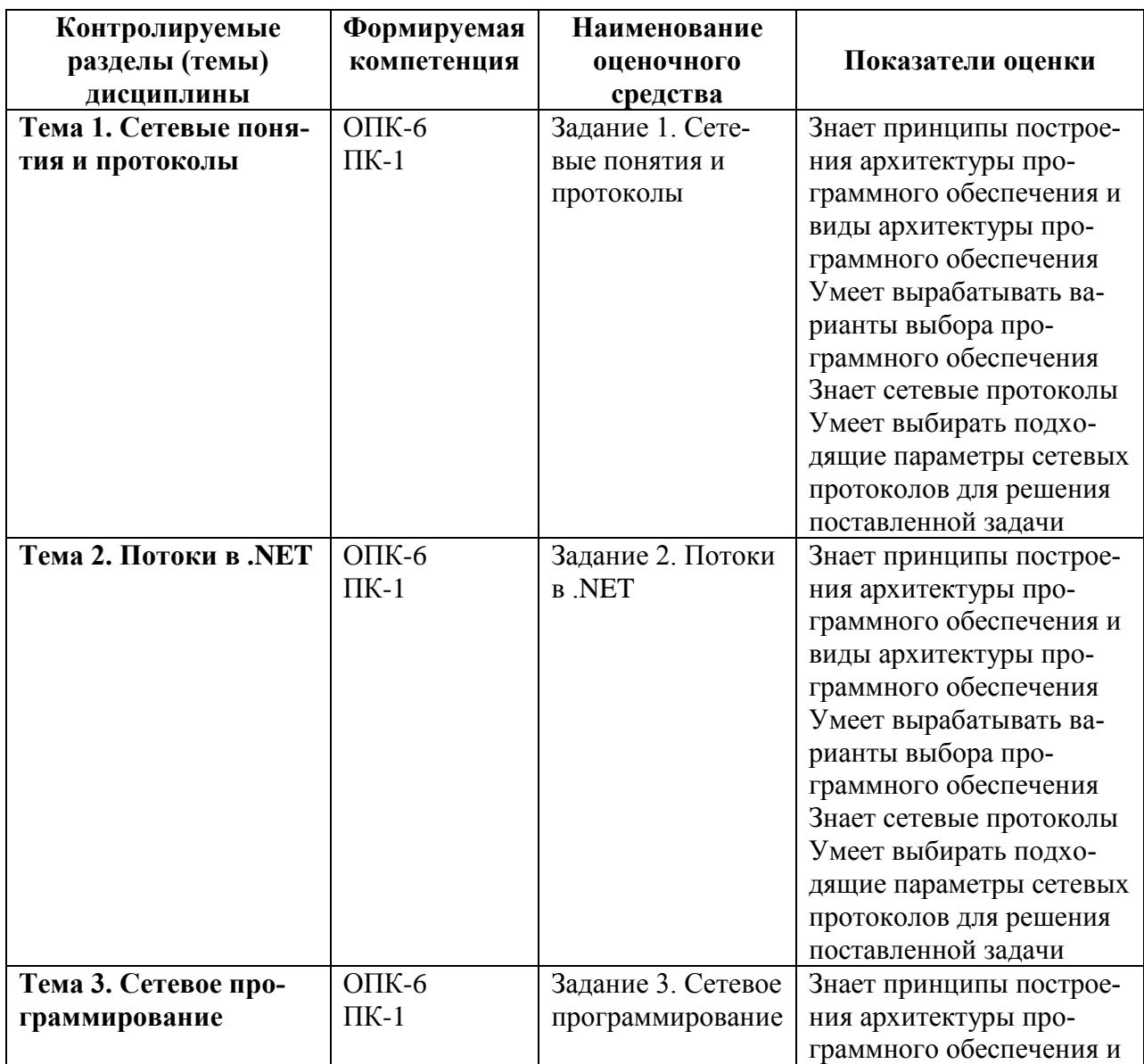

Таблица 4 – Паспорт фонда оценочных средств

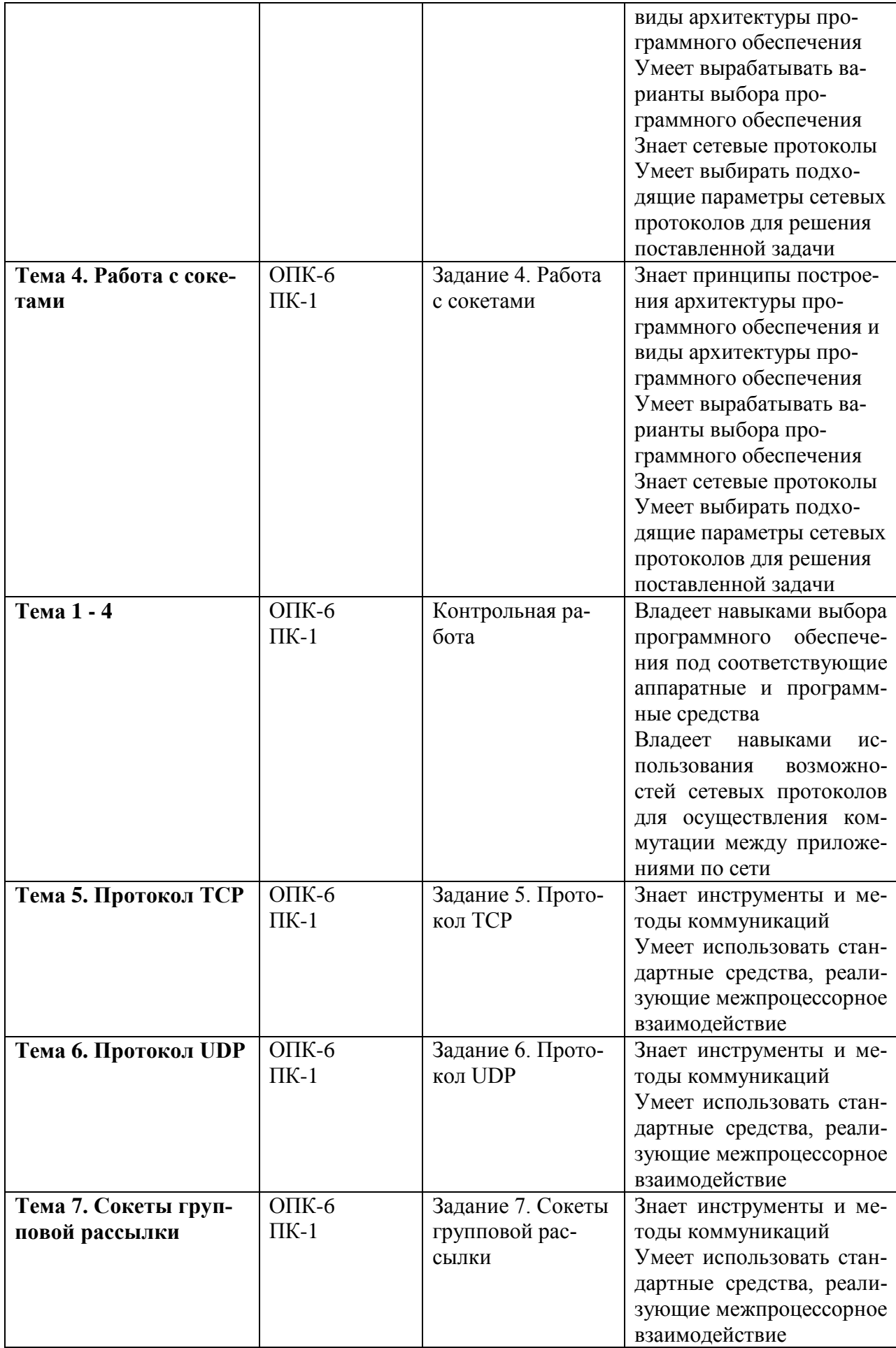

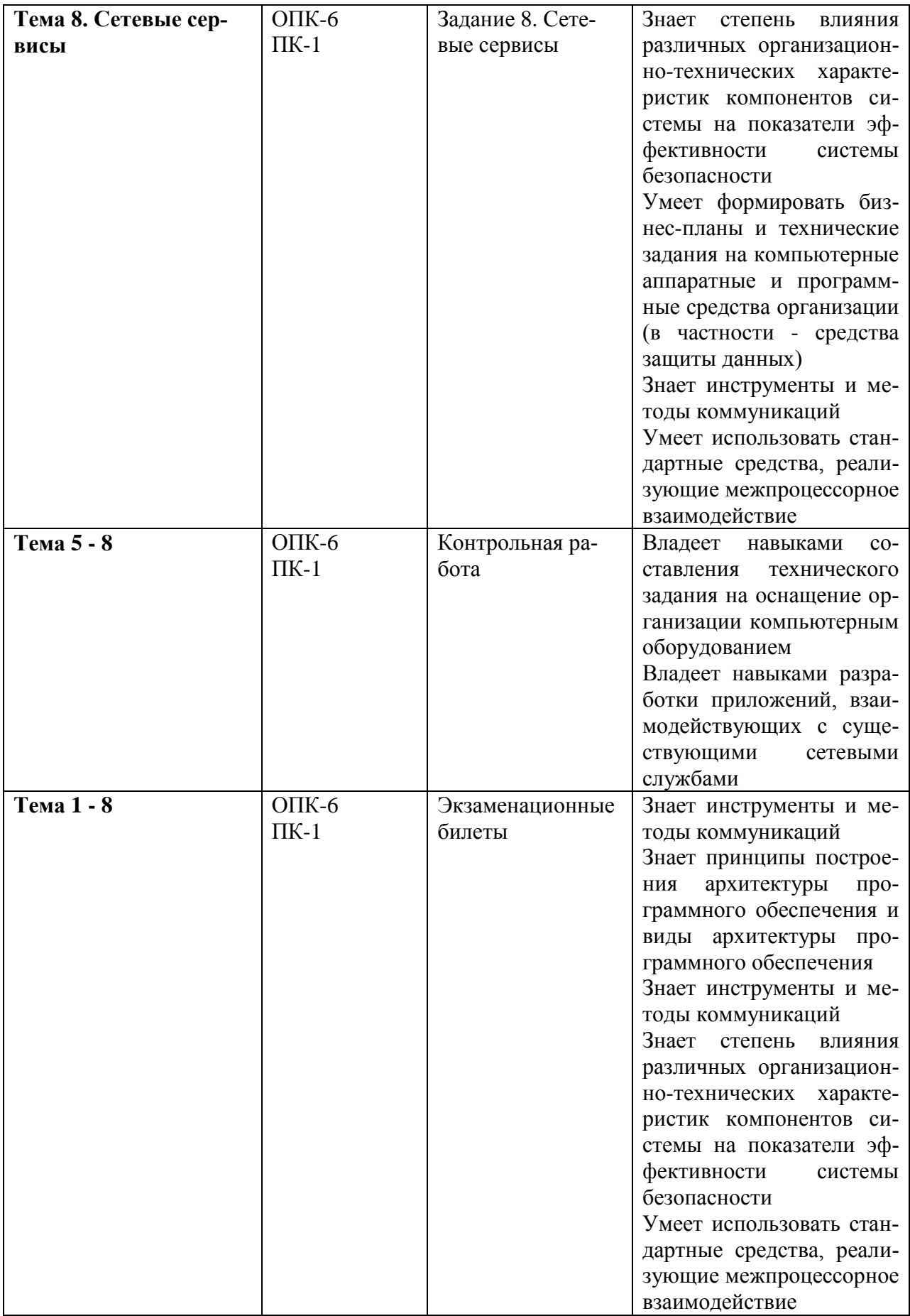

Методические материалы, определяющие процедуры оценивания знаний, умений, навыков и (или) опыта деятельности, представлены в виде технологической карты дисциплины (таблица 5).

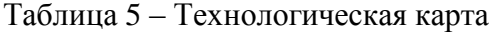

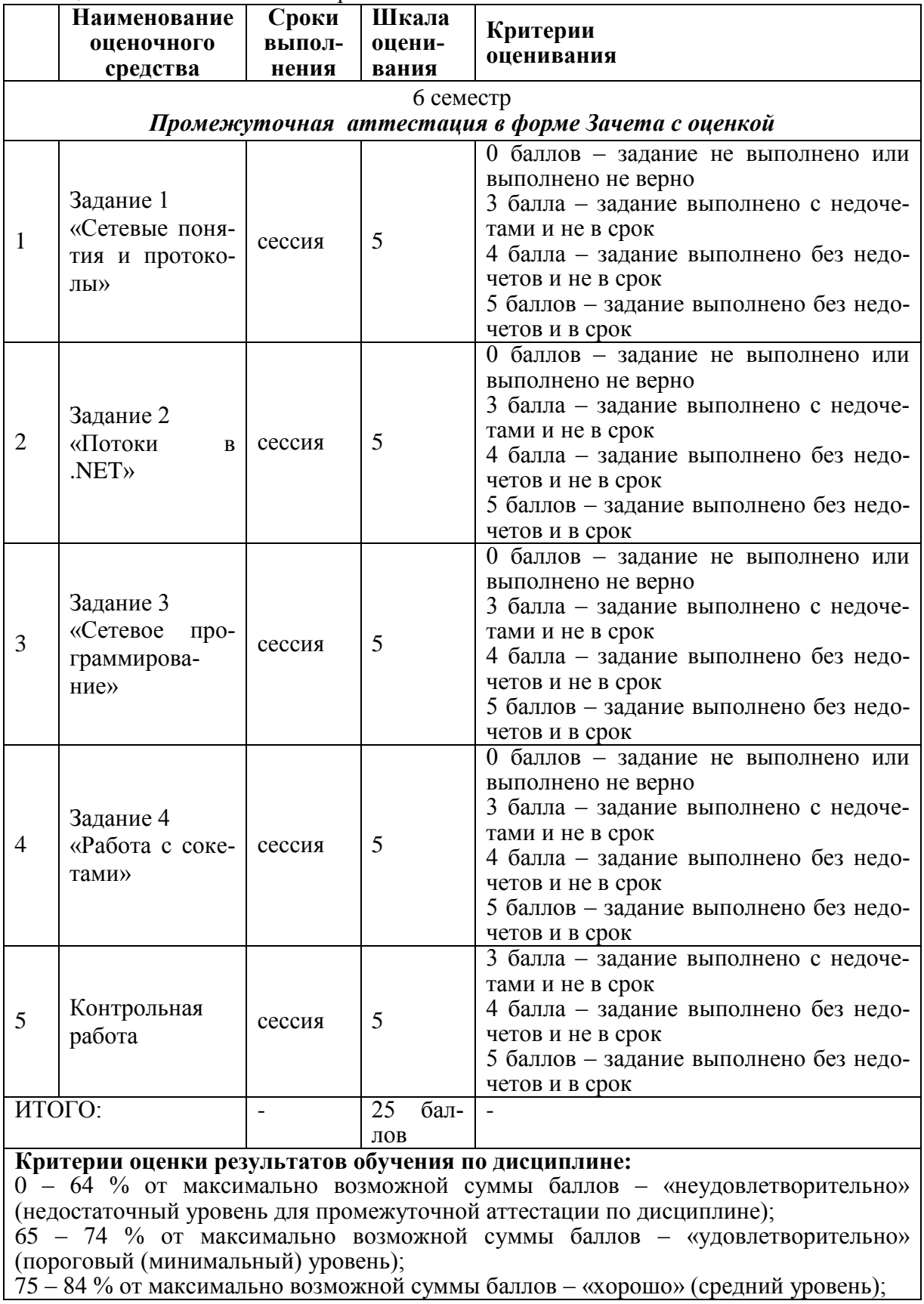

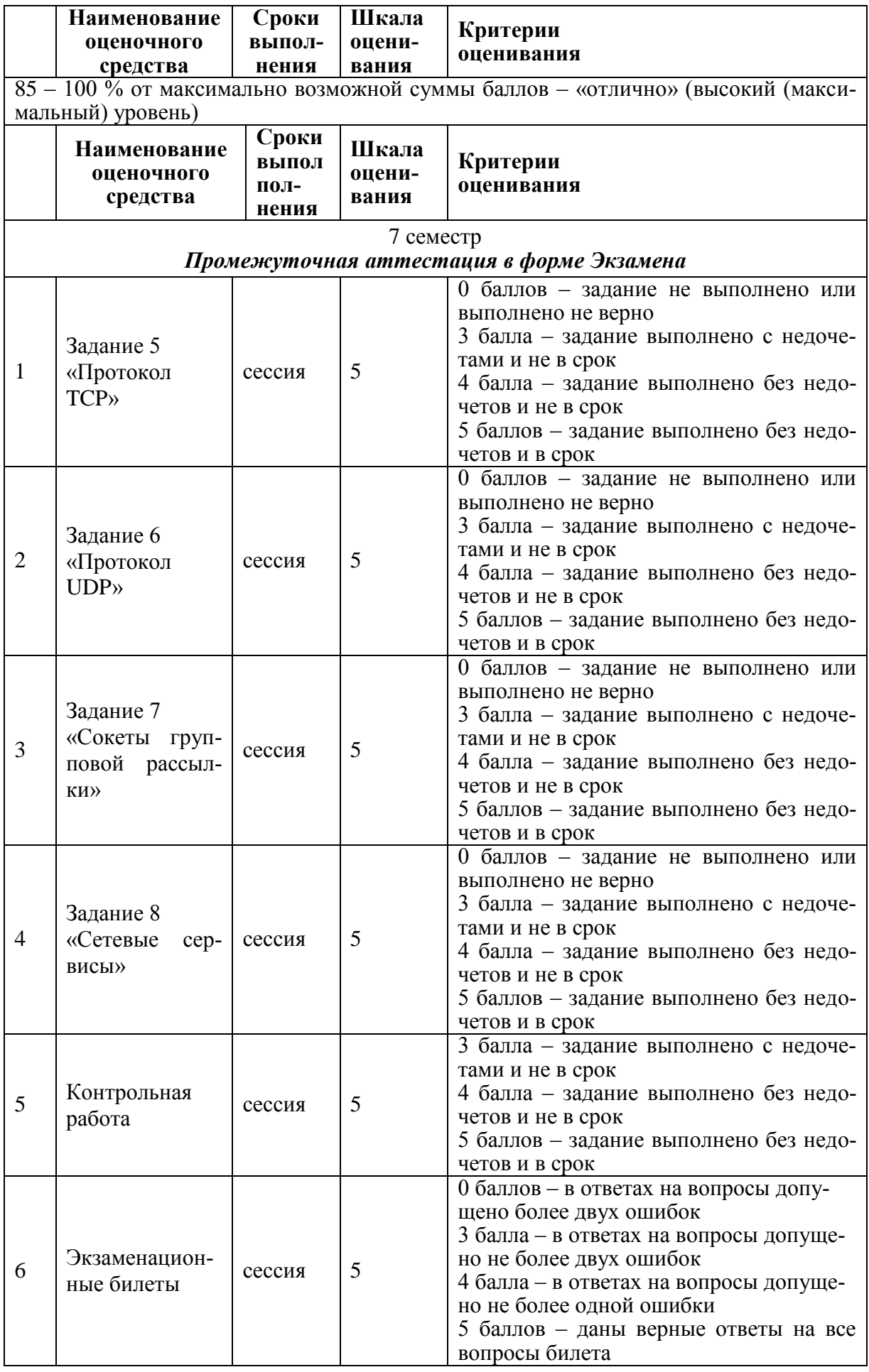

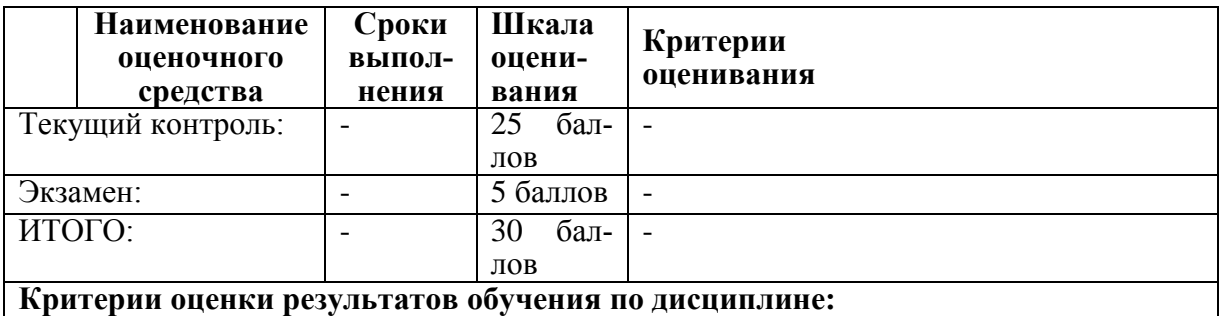

0 – 64 % от максимально возможной суммы баллов – «неудовлетворительно» (недостаточный уровень для промежуточной аттестации по дисциплине);

65 – 74 % от максимально возможной суммы баллов – «удовлетворительно» (пороговый (минимальный) уровень);

75 – 84 % от максимально возможной суммы баллов – «хорошо» (средний уровень); 85 – 100 % от максимально возможной суммы баллов – «отлично» (высокий (макси-

мальный) уровень)

#### **Задания для текущего контроля**

### **Комплект заданий для текущей аттестации (семестр 6)**

**Задание 1.** Научиться использовать Ethernet для создания проводных сетей.

- 1. Познакомиться с физическими компонентами сети.
- 2. Изучить протокол Ethernet, структуру пакета, типы кабеля.
- 3. Выполнить обжим кабеля UTP cat5e, коннектором RJ-45 при помощи кримпера.
- 4. Выполнить тестирование обжатого кабеля сетевым тестером.
- 5. Познакомиться с утилитой ipconfig.
- 6. Познакомиться с утилитой route.
- 7. Познакомиться с утилитой tracert.
- 8. Познакомиться с утилитой arp.
- 9. Познакомиться с утилитой netstat.
- 10. Познакомиться с утилитой ping.

**Задание 2.** Познакомиться с возможностями платформы .NET по работе с потоками.

- 1. Изучить потоки в .NET.
- 2. Изучить способы обработки потоков.
- 3. Познакомиться с сериализацией.

**Задание 3.** Познакомиться с возможностями платформы .NET по работе сетевыми параметрами.

- 1. Изучить пространство имен System.Net.
- 2. Научиться работе с URI в .Net.
- 3. Научиться работе с классом IPAddress.
- 4. Научиться работе с классом IPEndPoint.
- 5. Научиться работе с классом IPHostEntry.
- 6. Научиться работе с классом Dns.
- 7. Познакомиться с запросами и ответами в .Net.
- 8. Познакомиться использованием Web-прокси в .Net.
- 9. Познакомиться с аутентификацией в .Net.
- 10. Познакомиться с разрешениями в .Net.

Задание 4. Познакомиться с возможностями платформы .NET по работе с сокетами.

- 1. Изучить типы сокетов.
- 2. Изучить класс System.Net.Sockets.Socket.
- 3. Реализовать клиент-серверное приложение на блокирующих сокетах ТСР.
- 4. Познакомиться с установкой опций сокетов.
- 5. Реализовать клиент-серверное приложение на сокетах ТСР с использованием асин-ХРОННЫХ ВЫЗОВОВ.
- 6. Познакомиться с использованием декларативной безопасности при программирован разрешения сокетов.
- 7. Познакомиться с использованием императивной безопасности при программирован разрешения сокетов

#### Задания для контрольной работы (семестр 6)

Научиться осуществлять взаимодействие процессов через сеть, используя механизм потоковых сокетов.

1. Реализовать клиент-серверное приложение согласно варианту, приведенному в таблине<sup>.</sup>

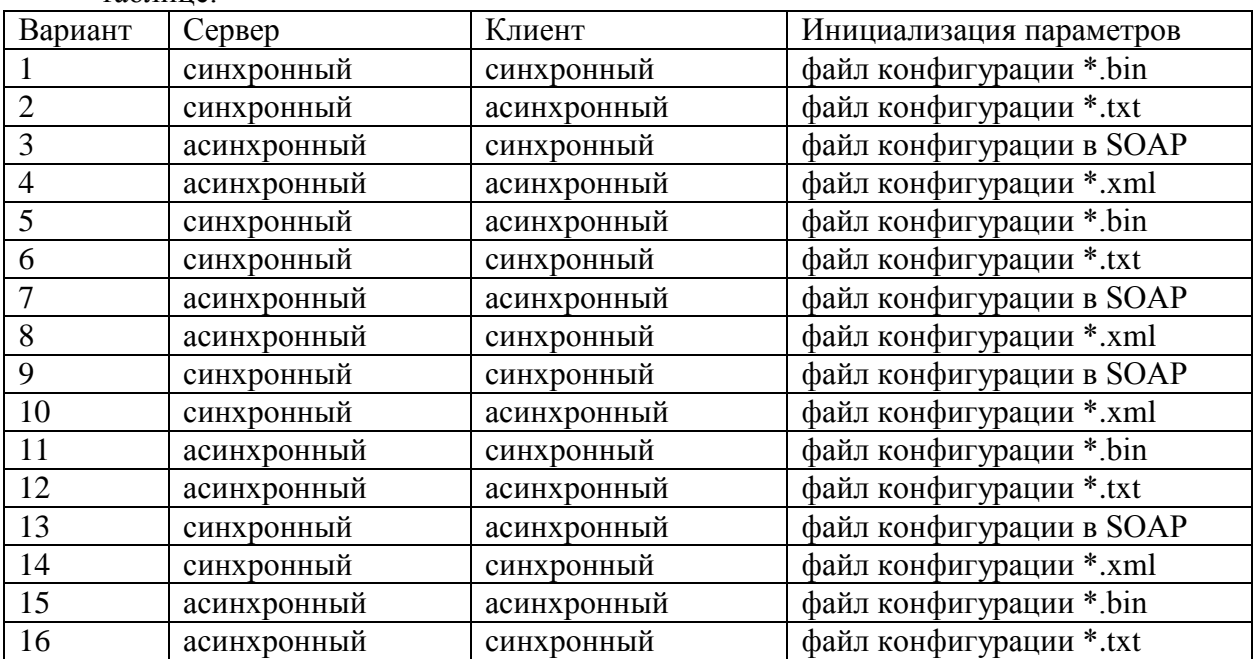

- 2. Реализовать возможность инициализировать параметры связи (адрес, порт) заданным способом. Обязательно осуществлять проверку на правильность введенных параметров. Использовать параметры по умолчанию (127.0.0.1:11000), в случае возникновения исключений.
- 3. Подготовить и описать принципиальную схему сети, иллюстрирующую реализованный аппаратно-программный комплекс.

# **Комплект заданий для текущей аттестации (семестр 7)**

**Задание 5.** Научиться создавать многопоточные сетевые приложения в архитектуре клиент-сервер с использованием возможностей TCP.

- 1. Изучить особенности использования класса TcpListener в .NET.
- 2. Реализовать приложение клиент.
- 3. Реализовать приложение сервер
- 4. Выполнить тестирование приложения, подключив несколько клиентов к одному из запущенных ранее серверов.
- 5. Реализовать возможность адресации целевого абонента на стороне клиента.
- 6. Реализовать возможность сохранения переписки двух абонентов\*.

**Задание 6.** Научиться создавать простые приложения, использующие UDP.

- 1. Изучить особенности использования класса UdpClient в .NET.
- 2. Реализовать приложение интерактивного форума, использующее UDP.
- 3. Выполнить тестирование приложения, запустив два экземпляра на одном компьютере.
- 4. Выполнить тестирование приложения, запустив два экземпляра на разных компьютерах одной сети.
- 5. Изучить особенности использования класса UdpClient в .NET.
- 6. Реализовать приложение передатчик файла, использующее UDP.
- 7. Реализовать приложение приемник файла, использующее UDP.
- 8. Выполнить тестирование приложения, запустив оба приложения на одном компьютере.
- 9. Выполнить тестирование приложения, запустив приложения на разных компьютерах одной сети.

**Задание 7.** Изучить особенности использования сокетов групповой рассылки в .NET.

- 1. Изучить особенности использования сокетов групповой рассылки в .NET.
- 2. Реализовать приложение интерактивного форума, использующего сокеты групповой рассылки.
- 3. Выполнить тестирование приложения, запустив приложения на разных компьютерах одной сети.
- 4. Изучить процесс создания протокола для передачи изображений.
- 5. Реализовать приложение сервера демонстрации изображений, использующего сокеты групповой рассылки.
- 6. Реализовать приложение клиента демонстрации изображений, использующего сокеты групповой рассылки.
- 7. Выполнить тестирование приложения, запустив приложения на разных компьютерах одной сети.

**Задание 8.** Познакомиться с возможностями платформы .NET по работе с высокоуровневыми протоколами стека TCP/IP.

- 1. Изучить особенности протокола HTTP.
- 2. Изучить протоколы электронной почты.
- 3. Познакомиться с Web-сервисами и технологией REST.

#### Задания для контрольной работы (семестр 7)

1. Разработать сетевое приложение.

Приложение должно либо использовать рассмотренные в данном курсе сетевые технологии, существенно расширяя и дополняя приведенные примеры, либо служить примером использования не рассмотренных технологий. Наибольшее внимание следует уделять именно сетевой составляющей приложения. Графический интерфейс пользователя не является обязательным.

2. Описать разработанное приложение в соответствии с требованиями единой системы программной документации (ЕСПД) и РД 013-2016 «Текстовые студенческие работы. Правила оформления».

Пояснительная записка предварительно оценивается и допускается к зашите после проверки на соответствие требованиям. Защита курсовой работы организуется в форме собеселования.

### Контрольные вопросы к экзамену (семестр 7)

- 1. Физическая сеть
- 2. Многоуровневая модель OSI.
- 3. Сетевые протоколы.
- 4. Сокеты.
- 5. Имена доменов.
- 6. Интернет.
- 7. Организации и стандарты интернета.
- 8. Потоки в .NET.
- 9. Обработка потоков.
- 10. Сериализация.
- 11. Классы пространства имен System.Net.
- 12. Работа с URI.
- 13. IP-адреса.
- 14. Класс Dns
- 15. Запросы и ответы.
- 16. Сокеты.
- 17. Работа с сокетами в .NET.
- 18. Асинхронное программирование сокетов
- 19. Разрешения сокетов.
- 20. Обзор ТСР.
- 21. ТСР на платформе .NET.
- 22. Oбзор UDP.
- 23. UDP в .NET.
- 24. Высокоуровневые протоколы, базирующиеся на UDP.
- 25. Модели приложений с групповой рассылкой.
- 26. Архитектура сокетов групповой рассылки.
- 27. Использование сокетов групповой рассылки в .NET.
- 28. Протокол НТТР.
- 29. Протоколы электронной почты.
- 30. Web-сервисы и технология REST.

#### **Примерные варианты экзаменационных билетов (семестр 7)**

### **Билет №1**

1.Физическая сеть.

2.Классы пространства имен System.Net.

3.Web-сервисы и технология REST.

### **Билет №2**

1.Многоуровневая модель OSI.

2.Работа с URI.

3.Протоколы электронной почты.

### **8 Учебно-методическое и информационное обеспечение дисциплины (модуля)**

### **8.1 Основная литература**

1 Кузин, А. В. Компьютерные сети [Электронный ресурс]: учеб. по-собие [Электронный ресурс] / Кузин А.В., Кузин Д.А. - 4-е изд., перераб. и доп. - М.: Форум, НИЦ ИНФРА-М, 2016. – 192 с. // ZNANIUM.COM : элек-тронно-библиотечная система. – Режим доступа: http://znanium.com/catalog.php#, ограниченный. – Загл. с экрана.

2 Олифер, В. Г. Компьютерные сети. Принципы, технологии, про-токолы: Учебник для вузов / В. Г. Олифер, Н. А. Олифер. - 2-е изд., 3-е изд., 4-е изд., 5-е изд. - СПб.: Питер, 2016; 2011; 2010; 2009; 2004; 2003; 2002; 2001; 2000; 1999. - 992с.

# **8.2 Дополнительная литература**

1 Зараменских, Е.П. Интернет вещей. Исследования и область применения [Электронный ресурс] : монография / Е.П. Зараменских, И.Е. Артемьев. — М. : ИНФРА-М, 2017. – 188 с. // ZNANIUM.COM : электронно-библиотечная система. – Режим доступа: http://znanium.com/catalog.php#, ограниченный. – Загл. с экрана.

2 Таненбаум, Э. Компьютерные сети / Э. Таненбаум, Д. Уэзеролл; Пер. с англ. А. Гребеньков. - 5-е изд., 4-е изд. - СПб.: Питер, 2017; 2010; 2003. - 955с.

3 Кумар, В. .Net Сетевое программирование = Professional.NET Network Programming / В. Кумар, Э. Кровчик, Н. Лагари и др. - Б.м. : Лори, 2014. - 400с.

#### **8.3 Методические указания для студентов по освоению дисциплины**

Александров, С.Ю**.** Сети ЭВМ и телекоммуникации: учебное пособие / С.Ю. Александров.– Комсомольск-на-Амуре: ФГБОУ ВПО «КнАГТУ», 2013. – 174 с.

#### **8.4 Современные профессиональные базы данных и информационные справочные системы, используемые при осуществлении образовательного процесса по дисциплине**

1 Электронно-библиотечная система ZNANIUM.COM. Договор ЕП 44 № 003/10 эбс ИКЗ 191272700076927030100100120016311000 от 17 апреля 2019 г.

2 Электронно-библиотечная система IPRbooks. Лицензионный договор № ЕП44 № 001/9 на предоставление доступа к электронно-библиотечной системе IPRbooks ИКЗ 191272700076927030100100090016311000 от 27 марта 2019 г.

3 Электронно-библиотечная система eLIBRARY.RU. Договор № ЕП 44 № 004/13 на оказание услуг доступа к электронным изданиям ИКЗ 91272700076927030100100150016311000 от 15 апреля 2019 г.

4 Информационно-справочные системы «Кодекс»/ «Техэксперт». Соглашение о сотрудничестве № 25/19 от 31 мая 2019 г.

### **8.5 Перечень ресурсов информационно-телекоммуникационной сети «Интернет», необходимых для освоения дисциплины (модуля)**

1 Каталог API (Microsoft) и справочных материалов [Электронный ресурс]. Дата обновления: 04.11.2016. – Режим доступа: https://msdn.microsoft.com/library, свободный. – Загл. с экрана. Яз. англ.

2 Браузер API .NET [Электронный ресурс]. Дата обновления: 04.11.2016. – Режим доступа: https://docs.microsoft.com/ru-ru/dotnet/api/, свободный. – Загл. с экрана. Яз. рус.

#### **8.6 Лицензионное и свободно распространяемое программное обеспечение, используемое при осуществлении образовательного процесса по дисциплине**

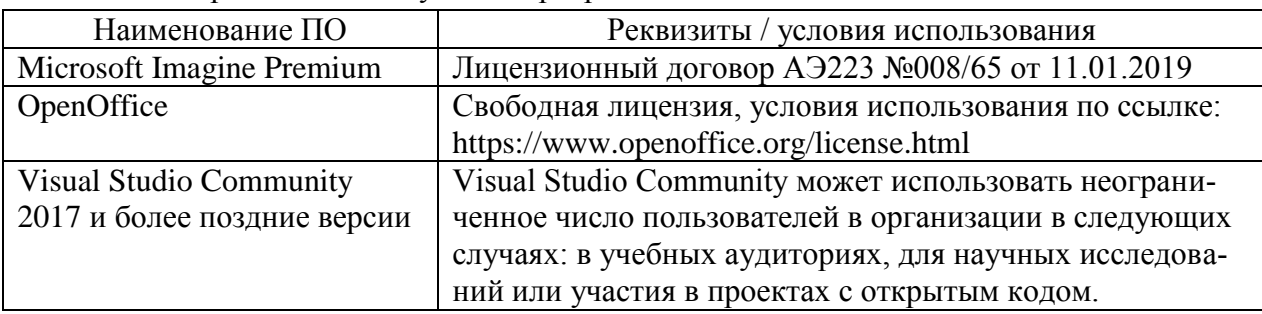

Таблица 7 – Перечень используемого программного обеспечения

#### **9 Организационно-педагогические условия**

Организация образовательного процесса регламентируется учебным планом и расписанием учебных занятий. Язык обучения (преподавания) — русский. Для всех видов аудиторных занятий академический час устанавливается продолжительностью 45 минут.

При формировании своей индивидуальной образовательной траектории обучающийся имеет право на перезачет соответствующих дисциплин и профессиональных модулей, освоенных в процессе предшествующего обучения, который освобождает обучающегося от необходимости их повторного освоения.

#### **9.1 Образовательные технологии**

Учебный процесс при преподавании курса основывается на использовании традиционных, инновационных и информационных образовательных технологий. Традиционные образовательные технологии представлены лекциями и семинарскими (практическими) занятиями. Инновационные образовательные технологии используются в виде широкого применения активных и интерактивных форм проведения занятий. Информационные образовательные технологии реализуются путем активизации самостоятельной работы студентов в информационной образовательной среде.

#### **9.2 Занятия лекционного типа**

Лекционный курс предполагает систематизированное изложение основных вопросов учебного плана.

На первой лекции лектор обязан предупредить студентов, применительно к какому базовому учебнику (учебникам, учебным пособиям) будет прочитан курс.

Лекционный курс должен давать наибольший объем информации и обеспечивать более глубокое понимание учебных вопросов при значительно меньшей затрате времени, чем это требуется большинству студентов на самостоятельное изучение материала.

#### **9.3 Занятия семинарского типа**

Семинарские занятия представляют собой детализацию лекционного теоретического материала, проводятся в целях закрепления курса и охватывают все основные разделы.

Основной формой проведения семинаров является обсуждение наиболее проблемных и сложных вопросов по отдельным темам, а также разбор примеров и ситуаций в аудиторных условиях. В обязанности преподавателя входят: оказание методической помощи и консультирование студентов по соответствующим темам курса.

Активность на семинарских занятиях оценивается по следующим критериям:

ответы на вопросы, предлагаемые преподавателем;

участие в дискуссиях;

выполнение проектных и иных заданий;

ассистирование преподавателю в проведении занятий.

Ответ должен быть аргументированным, развернутым, не односложным, содержать ссылки на источники.

Доклады и оппонирование докладов проверяют степень владения теоретическим материалом, а также корректность и строгость рассуждений.

Оценивание заданий, выполненных на семинарском занятии, входит в накопленную оценку.

#### **9.4 Самостоятельная работа обучающихся по дисциплине (модулю)**

Самостоятельная работа студентов – это процесс активного, целенаправленного приобретения студентом новых знаний, умений без непосредственного участия преподавателя, характеризующийся предметной направленностью, эффективным контролем и оценкой результатов деятельности обучающегося.

Цели самостоятельной работы:

 систематизация и закрепление полученных теоретических знаний и практических умений студентов;

углубление и расширение теоретических знаний;

 формирование умений использовать нормативную и справочную документацию, специальную литературу;

 развитие познавательных способностей, активности студентов, ответственности и организованности;

 формирование самостоятельности мышления, творческой инициативы, способностей к саморазвитию, самосовершенствованию и самореализации;

развитие исследовательских умений и академических навыков.

Самостоятельная работа может осуществляться индивидуально или группами студентов в зависимости от цели, объема, уровня сложности, конкретной тематики.

Технология организации самостоятельной работы студентов включает использование информационных и материально-технических ресурсов университета.

Перед выполнением обучающимися внеаудиторной самостоятельной работы преподаватель может проводить инструктаж по выполнению задания. В инструктаж включается:

- цель и содержание задания;
- сроки выполнения;
- ориентировочный объем работы;
- основные требования к результатам работы и критерии оценки;
- возможные типичные ошибки при выполнении.

Инструктаж проводится преподавателем за счет объема времени, отведенного на изучение дисциплины.

Контроль результатов внеаудиторной самостоятельной работы студентов может проходить в письменной, устной или смешанной форме.

Студенты должны подходить к самостоятельной работе как к наиважнейшему средству закрепления и развития теоретических знаний, выработке единства взглядов на отдельные вопросы курса, приобретения определенных навыков и использования профессиональной литературы.

Помещения для самостоятельной работы обучающихся оснащены компьютерной техникой с возможностью подключения к сети «Интернет» и обеспечением доступа в электронную информационно-образовательную среду организации.

#### **9.5 Методические указания для обучающихся по освоению дисциплины**

При изучении дисциплины обучающимся целесообразно выполнять следующие рекомендации:

1. Изучение учебной дисциплины должно вестись систематически.

2. После изучения какого-либо раздела по учебнику или конспектным материалам рекомендуется по памяти воспроизвести основные термины, определения, понятия раздела.

3. Особое внимание следует уделить выполнению отчетов по практическим занятиям и индивидуальным комплексным заданиям на самостоятельную работу.

4. Вся тематика вопросов, изучаемых самостоятельно, задается на лекциях преподавателем. Им же даются источники (в первую очередь вновь изданные в периодической научной литературе) для более детального понимания вопросов, озвученных на лекции.

При самостоятельной проработке курса обучающиеся должны:

просматривать основные определения и факты;

 повторить законспектированный на лекционном занятии материал и дополнить его с учетом рекомендованной по данной теме литературы;

 изучить рекомендованную литературу, составлять тезисы, аннотации и конспекты наиболее важных моментов;

самостоятельно выполнять задания, аналогичные предлагаемым на занятиях;

использовать для самопроверки материалы фонда оценочных средств.

### **10 Описание материально-технического обеспечения, необходимого для осуществления образовательного процесса по дисциплине (модулю)**

#### **10.1Учебно-лабораторное оборудование**

Таблица 8 – Перечень оборудования лаборатории

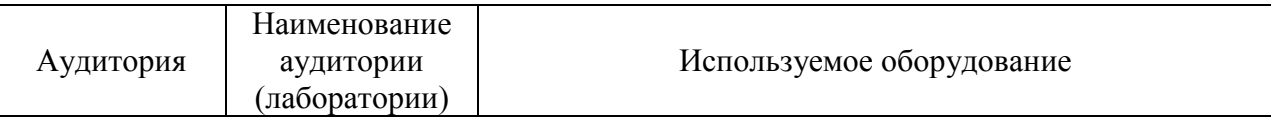

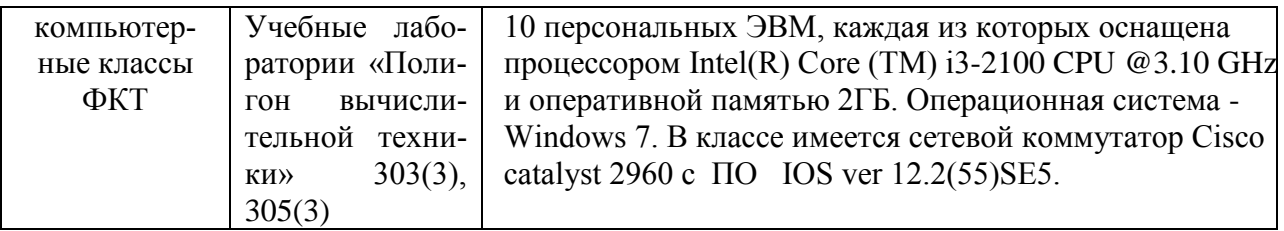

#### **10.2 Технические и электронные средства обучения**

При проведении занятий используется аудитория, оборудованная проектором (стационарным или переносным) для отображения презентаций. Кроме того, при проведении лекций и практических занятий необходим компьютер с установленным на нем браузером и программным обеспечением для демонстрации презентаций.

#### **11 Иные сведения**

#### **Методические рекомендации по обучению лиц с ограниченными возможностями здоровья и инвалидов**

Освоение дисциплины обучающимися с ограниченными возможностями здоровья может быть организовано как совместно с другими обучающимися, так и в отдельных группах. Предполагаются специальные условия для получения образования обучающимися с ограниченными возможностями здоровья.

Профессорско-педагогический состав знакомится с психолого-физиологическими особенностями обучающихся инвалидов и лиц с ограниченными возможностями здоровья, индивидуальными программами реабилитации инвалидов (при наличии). При необходимости осуществляется дополнительная поддержка преподавания тьюторами, психологами, социальными работниками, прошедшими подготовку ассистентами.

В соответствии с методическими рекомендациями Минобрнауки РФ (утв. 8 апреля 2014 г. N АК-44/05вн) в курсе предполагается использовать социально-активные и рефлексивные методы обучения, технологии социокультурной реабилитации с целью оказания помощи в установлении полноценных межличностных отношений с другими студентами, создании комфортного психологического климата в студенческой группе. Подбор и разработка учебных материалов производятся с учетом предоставления материала в различных формах: аудиальной, визуальной, с использованием специальных технических средств и информационных систем.

Освоение дисциплины лицами с ОВЗ осуществляется с использованием средств обучения общего и специального назначения (персонального и коллективного использования). Материально-техническое обеспечение предусматривает приспособление аудиторий к нуждам лиц с ОВЗ.

Форма проведения аттестации для студентов-инвалидов устанавливается с учетом индивидуальных психофизических особенностей. Для студентов с ОВЗ предусматривается доступная форма предоставления заданий оценочных средств, а именно:

 в печатной или электронной форме (для лиц с нарушениями опорнодвигательного аппарата);

 в печатной форме или электронной форме с увеличенным шрифтом и контрастностью (для лиц с нарушениями слуха, речи, зрения);

методом чтения ассистентом задания вслух (для лиц с нарушениями зрения).

Студентам с инвалидностью увеличивается время на подготовку ответов на контрольные вопросы. Для таких студентов предусматривается доступная форма предоставления ответов на задания, а именно:

 письменно на бумаге или набором ответов на компьютере (для лиц с нарушениями слуха, речи);

 выбором ответа из возможных вариантов с использованием услуг ассистента (для лиц с нарушениями опорно-двигательного аппарата);

устно (для лиц с нарушениями зрения, опорно-двигательного аппарата).

При необходимости для обучающихся с инвалидностью процедура оценивания результатов обучения может проводиться в несколько этапов.